LAU\_APOPTOSIS\_CDKN2A\_UP

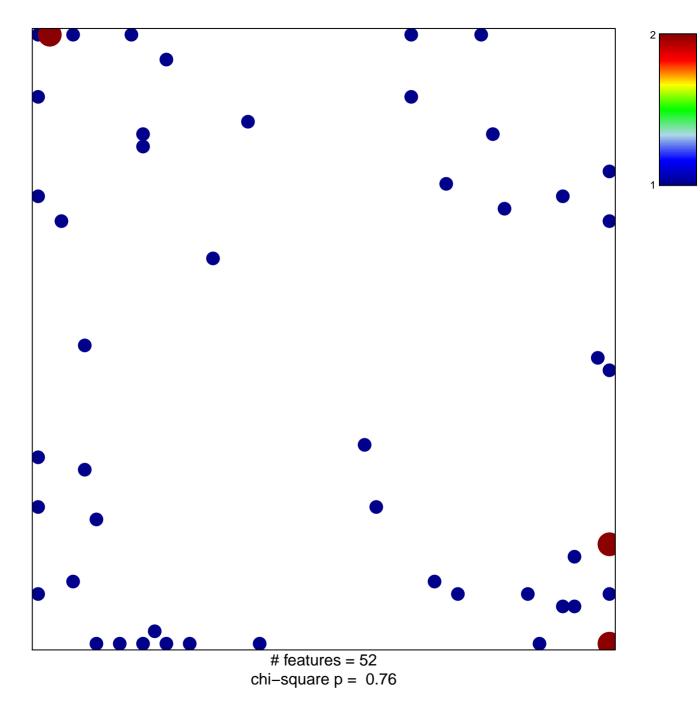

## LAU\_APOPTOSIS\_CDKN2A\_UP

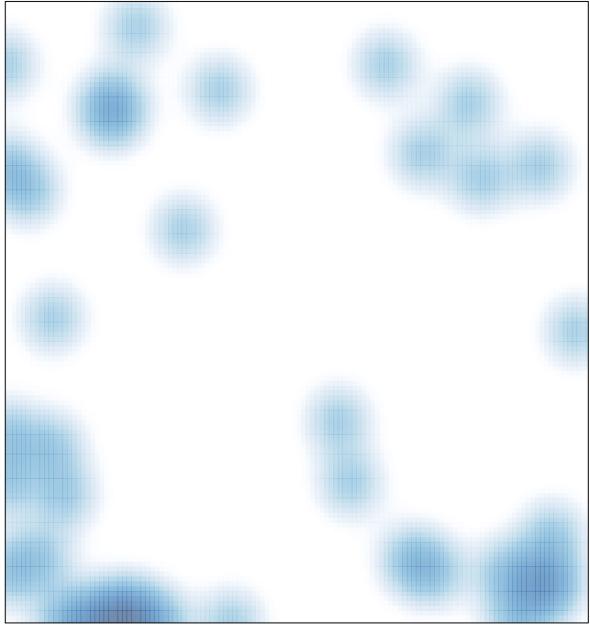

# features = 52, max = 2